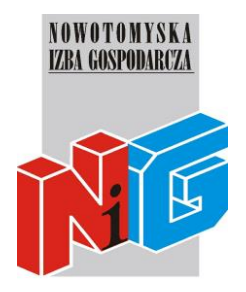

## **Program szkolenia**

### **MS WORD – poziom podstawowy**

#### **1. Wiadomości podstawowe**

- uruchomienie programu MS Word
- elementy ekranu programu Word
- tworzenie dokumentu w edytorze Word
- wprowadzanie tekstu
- zapisanie dokumentu w postaci pliku
- zakończenie pracy
- otwieranie dokumentów
- nanoszenie poprawek w napisanym tekście
- drukowanie dokumentu

#### **2. Podstawowe operacje blokowe**

- zaznaczanie tekstu
- wycinanie, kopiowanie, wklejanie

#### **3. Formatowanie**

- formatowanie tekstu, akapitu, dokumentu
- formatowanie tekstu
- formatowanie akapitu
- formatowanie dokumentu
- autoformatowanie tekstu w trakcie pisania i po wpisaniu tekstu

#### **4. Wstawianie gotowych elementów w tekście**

- autotekst
- autokorekta
- data i godzina
- symbole i znaki specjalne
- koniec strony
- nagłówek i stopka
- numer strony
- zakładka

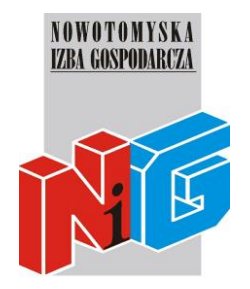

# **Program szkolenia**

#### **5. Tabulatory**

#### **6. Tabele**

- rysowanie tabel
- rysowanie automatyczne
- rysowanie ręczne

#### **7. Grafika**

- wstawianie rysunków
- formatowanie rysunku
- **8. Korzystanie z pomocy**
- **9. Dodawanie i usuwanie poleceń na paskach narzędzi**

**10.Zmiana ustawień standardowych związanych z poznanymi poleceniami**